## **COBJECTIFS**

- Rédiger des documents simples et attrayants en utilisant Word, incluant la mise en forme du texte, l'insertion d'images et de tableaux.
- Organiser et structurer efficacement les documents en utilisant les titres, soustitres, puces et fonctionnalités de navigation de Word.

#### **INFORMATIONS** 6

- **Public :** Tout public
- **Prérequis :** Aucun
- **Durée :** 12h46

## **FINANCEMENT**

Une action de formation peut faire l'objet d'une prise en charge OPCO. Evolugo identifie et vous accompagne dans les démarches de financement.

#### **MOYENS D.**

#### **Pédagogiques :**

- Apports théoriques
- Études de cas
- Question/Réponses

#### **Matériels :**

- Ordinateurs / Tablettes /
- Smartphones
- Paperboard

#### **Méthodes d'évaluation :**

- Quiz
- QCM

#### **CONTACT G**

- **Tél :**  01 84 80 80 95 **E-mail :** accompagnement@evolugo.fr **NDA :**  42680221468 **Nom de l'accompagnateur :**  Anthony PITKANITSOS
- **HORAIRES**
	- Libres en E-learning

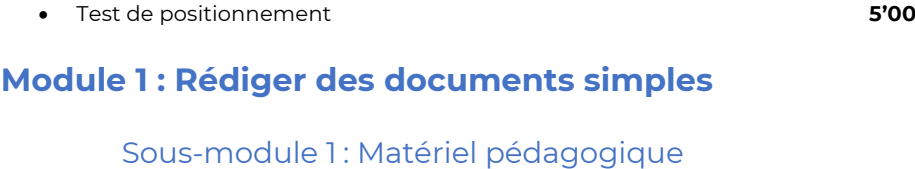

o Les meilleurs raccourcis Word (A imprimer & explications en vidéo) **5'00** o Support de cours de l'atelier en PDF **5'00**

### Sous-module 2 : Interface générale de Word

o A quoi sert Word ? **3'45** o Où trouver de l'aide dans Word ? **5'47** o L'interface de Word, les différents claviers pour Word **4'26** o La barre d'état de Word **2'25** o Le nouveau menu Fichier dans Word **2'57** o Les onglets et les groupes de commandes de Word **3'30** o Les lanceurs de boîtes de dialogue de Word **3'02** o La barre d'outils rapide et sa personnalisation dans Word **3'23** o Les marques, la règle, l'affichage sur plusieurs pages **5'29** o Les différents modes d'affichage et la barre de zoom de Word **3'49** o Résumé sur les menus et zones de travail dans Word **2'05**

### Sous-module 3 : Créer et sauvegarder des documents

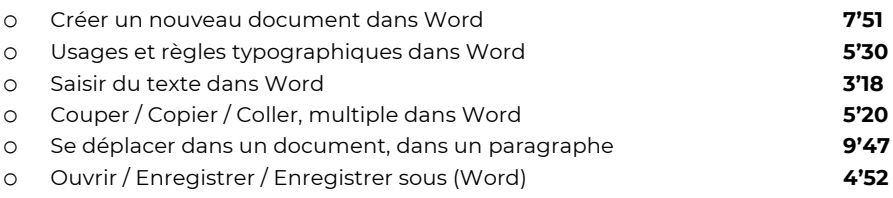

### Sous-module 4 : Mettre en page du texte

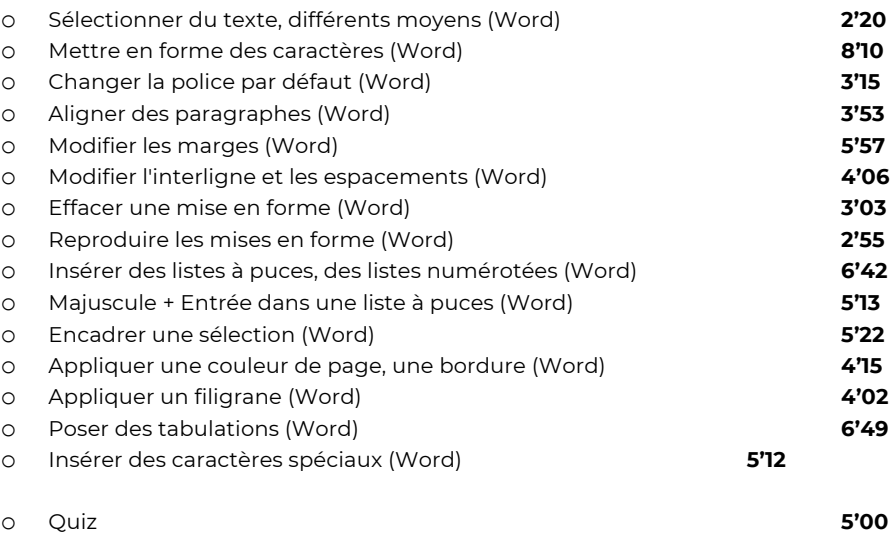

- 
- 

**Total : 2'43'30**

## **COBJECTIFS**

- Rédiger des documents simples et attrayants en utilisant Word, incluant la mise en forme du texte, l'insertion d'images et de tableaux.
- Organiser et structurer efficacement les documents en utilisant les titres, soustitres, puces et fonctionnalités de navigation de Word.

#### **INFORMATIONS** 6

- **Public : Tout public**
- **Prérequis :** Aucun
- **Durée :** 12h46

## **FINANCEMENT**

Une action de formation peut faire l'objet d'une prise en charge OPCO. Evolugo identifie et vous accompagne dans les démarches de financement.

#### **MOYENS EP**

#### **Pédagogiques :**

- Apports théoriques
- Études de cas
- Question/Réponses

#### **Matériels :**

- Ordinateurs / Tablettes /
- Smartphones
- Paperboard

#### **Méthodes d'évaluation :**

- Quiz
- QCM

#### **CONTACT G**

#### **Tél :**

01 84 80 80 95 **E-mail :** accompagnement@evolugo.fr **NDA :**  42680221468 **Nom de l'accompagnateur :**  Anthony PITKANITSOS

## **HORAIRES**

Libres en E-learning

## **Module 2 : Organiser et structurer ses documents**

## Sous-module 1: Taper et corriger son texte

- o Rechercher du texte dans un document (Word) **4'43** o Remplacer du texte dans un document (Word) **2'17** o Utiliser le correcteur orthographique et grammatical (Word) **3'53** o Utiliser le dictionnaire des synonymes (Word) **3'24** o Taper rapidement un émoticône dans un document (Word) **4'23** Sous-module 2 : Créer des tableaux o Insérer un tableau dans un document, saisir du texte (Word) **8'51** o Ajouter, supprimer des lignes ou des colonnes (Word) **3'08** o Fusionner ou scinder les cellules (Word) **2'30** o Appliquer des bordures, des couleurs de fond (Word) **5'28**
- o Gérer hauteur des lignes et largeur des colonnes (Word) **3'05**
- o Gérer les marges des cellules (Word) **2'18**

### Sous-module 3 : Mettre en page et imprimer

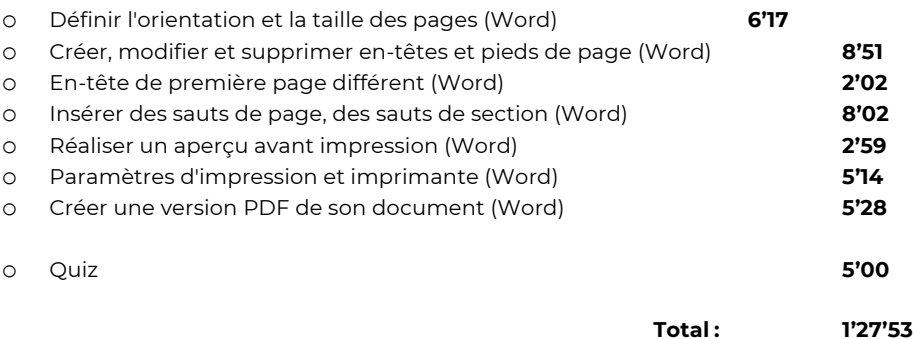

### **Module 3 : Illustrer son propos**

### Sous-module 1 : Insérer des images

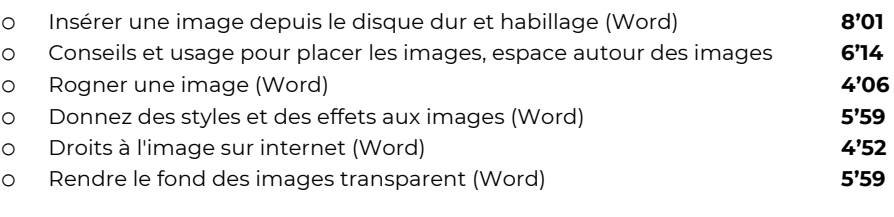

### Sous-module 2 : Copies d'écrans

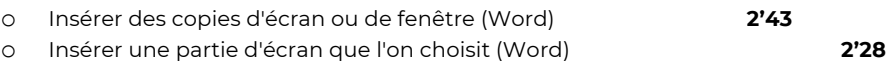

### Sous-module 3 : Formes et objets

o Insérer des formes ou des objets simples (Word) **9'44** o Modifier ou paramétrer des formes, options avancées (Word) **5'20** o Trait par défaut, forme par défaut, zone de texte par défaut (Word) **5'51**

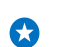

## **OBJECTIFS**

- Rédiger des documents simples et attrayants en utilisant Word, incluant la mise en forme du texte, l'insertion d'images et de tableaux.
- Organiser et structurer efficacement les documents en utilisant les titres, soustitres, puces et fonctionnalités de navigation de Word.

#### **INFORMATIONS** 6

- **Public :** Tout public
- **Prérequis :** Aucun
- **Durée :** 12h46

## **FINANCEMENT**

Une action de formation peut faire l'objet d'une prise en charge OPCO. Evolugo identifie et vous accompagne dans les démarches de financement.

#### **MOYENS EP**

#### **Pédagogiques :**

- Apports théoriques
- Études de cas
- Question/Réponses

### **Matériels :**

- Ordinateurs / Tablettes /
- Smartphones
- Paperboard

#### **Méthodes d'évaluation :**

- Quiz
- QCM

## **CONTACT**

#### **Tél :**

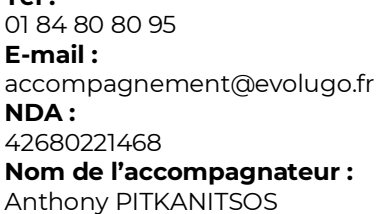

## **HORAIRES**

Libres en E-learning

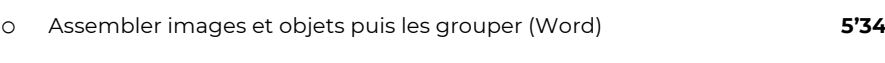

## Sous-module 4 : Icones et vignettes

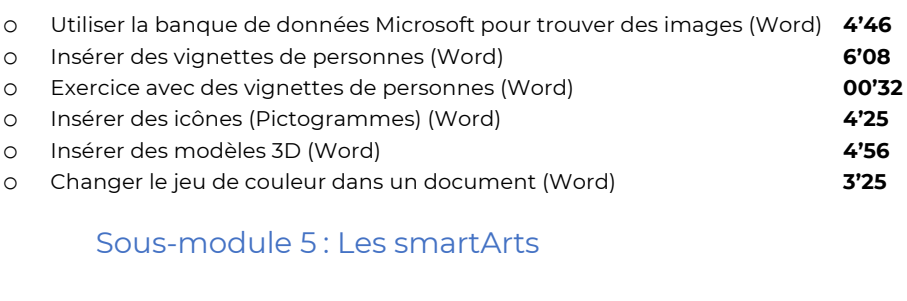

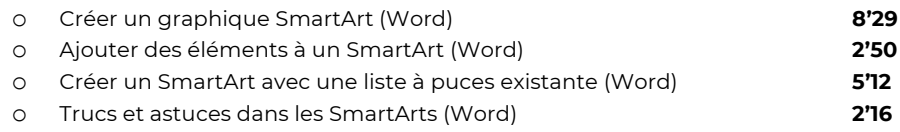

## Sous-module 6 : Insérer un graphique

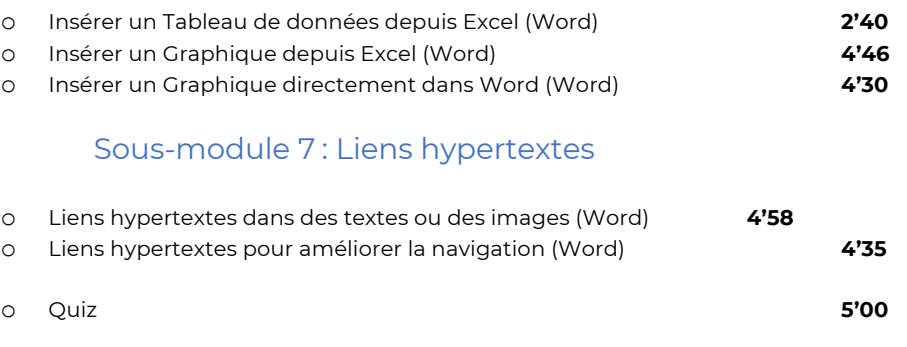

## **Module 4 : Maîtriser les documents longs à l'aide des styles**

## Sous-module 1: Les styles

- o Une introduction absolument nécessaire aux styles (Word) **10'30**
- o Appliquer, retirer ou modifier des styles ornementaux (Word) **3'25**
- o Créer son propre style ornemental, l'appliquer, le modifier (Word) **5'56**
- o Poser des styles hiérarchiques pour structurer son document (Word) **5'45**

## Sous-module 2 : Tables des matières

o Insérer une table des matières automatique et la mettre à jour **6'59** o Régler le nombre de niveaux de titres à afficher dans la tables des matières **2'54** o Pourquoi et comment modifier les styles TM1, TM2, etc. **5'43** o Volet de navigation et styles hiérarchiques **5'25**

## Sous-module 3 : Les jeux de styles

o Changer de jeu de styles, c'est changer tout ! **3'30**

**Total : 2'16'19**

## **COBJECTIFS**

- Rédiger des documents simples et attrayants en utilisant Word, incluant la mise en forme du texte, l'insertion d'images et de tableaux.
- Organiser et structurer efficacement les documents en utilisant les titres, soustitres, puces et fonctionnalités de navigation de Word.

## **8** INFORMATIONS

- **Public :** Tout public
- **Prérequis :** Aucun
- **Durée :** 12h46

## **FINANCEMENT**

Une action de formation peut faire l'objet d'une prise en charge OPCO. Evolugo identifie et vous accompagne dans les démarches de financement.

#### **MOYENS IP**

### **Pédagogiques :**

- Apports théoriques
- Études de cas
- Question/Réponses

### **Matériels :**

- Ordinateurs / Tablettes /
- Smartphones
- Paperboard

#### **Méthodes d'évaluation :**

- Quiz
- QCM

#### **CONTACT G**

#### **Tél :**

01 84 80 80 95 **E-mail :** accompagnement@evolugo.fr **NDA :**  42680221468 **Nom de l'accompagnateur :**  Anthony PITKANITSOS

 **HORAIRES**

Libres en E-learning

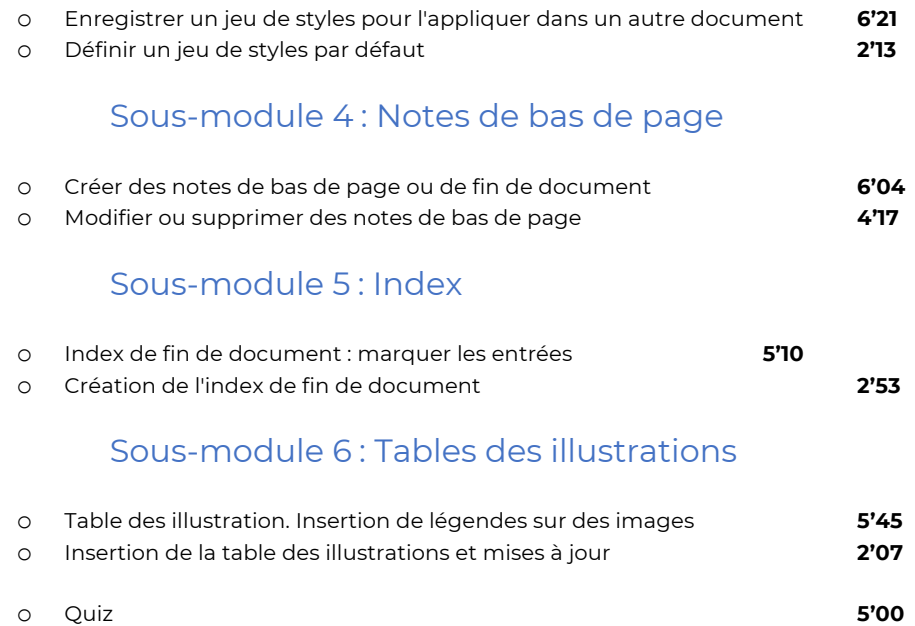

## **Module 5 : Gagner en productivité**

## Sous-module 1: Caractères spéciaux et équations

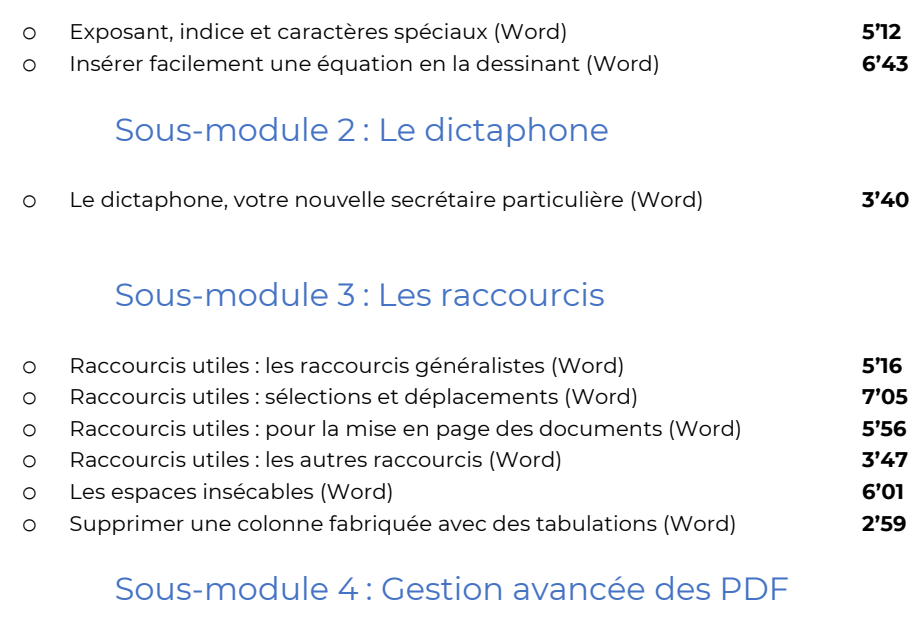

# Sous-module 5 : Les autres outils

o Exploiter la correction automatique en cours de frappe (Word) **6'48** o Créer et utiliser des composants QuickPart (Word) **8'02**

o Créer une version PDF avec des signets dans Acrobat Reader **3'57** o Transformer un PDF en document Word **4'53**

o Modifier ou supprimer des composants QuickPart (Word) **4'27**

- - **Total : 1'29'57**

# **COBJECTIFS**

- Rédiger des documents simples et attrayants en utilisant Word, incluant la mise en forme du texte, l'insertion d'images et de tableaux.
- Organiser et structurer efficacement les documents en utilisant les titres, soustitres, puces et fonctionnalités de navigation de Word.

## **8** INFORMATIONS

- **Public :** Tout public
- **Prérequis :** Aucun
- **Durée :** 12h46

## **FINANCEMENT**

Une action de formation peut faire l'objet d'une prise en charge OPCO. Evolugo identifie et vous accompagne dans les démarches de financement.

#### **MOYENS IP**

### **Pédagogiques :**

- Apports théoriques
- Études de cas
- Question/Réponses

### **Matériels :**

- Ordinateurs / Tablettes /
- Smartphones
- Paperboard

### **Méthodes d'évaluation :**

- Quiz
- QCM

## **CONTACT**

**Tél :** 

01 84 80 80 95 **E-mail :** accompagnement@evolugo.fr **NDA :**  42680221468 **Nom de l'accompagnateur :**  Anthony PITKANITSOS

![](_page_4_Picture_26.jpeg)

Libres en E-learning

![](_page_4_Picture_367.jpeg)

## **Module 6 : Publipostages et formulaires**

### Sous-module 1 : Publipostages - les bases

![](_page_4_Picture_368.jpeg)

## Sous-module 2 : Publipostages - applications

![](_page_4_Picture_369.jpeg)

## Sous-module 3 : Les formulaires

![](_page_4_Picture_370.jpeg)

• Test de satisfaction **5'00**

# **Total : 12'46'40**